**Rappels OpenGL**

## **Visualiser une scène 3D**

### 1ère approche : **lancer de rayons**

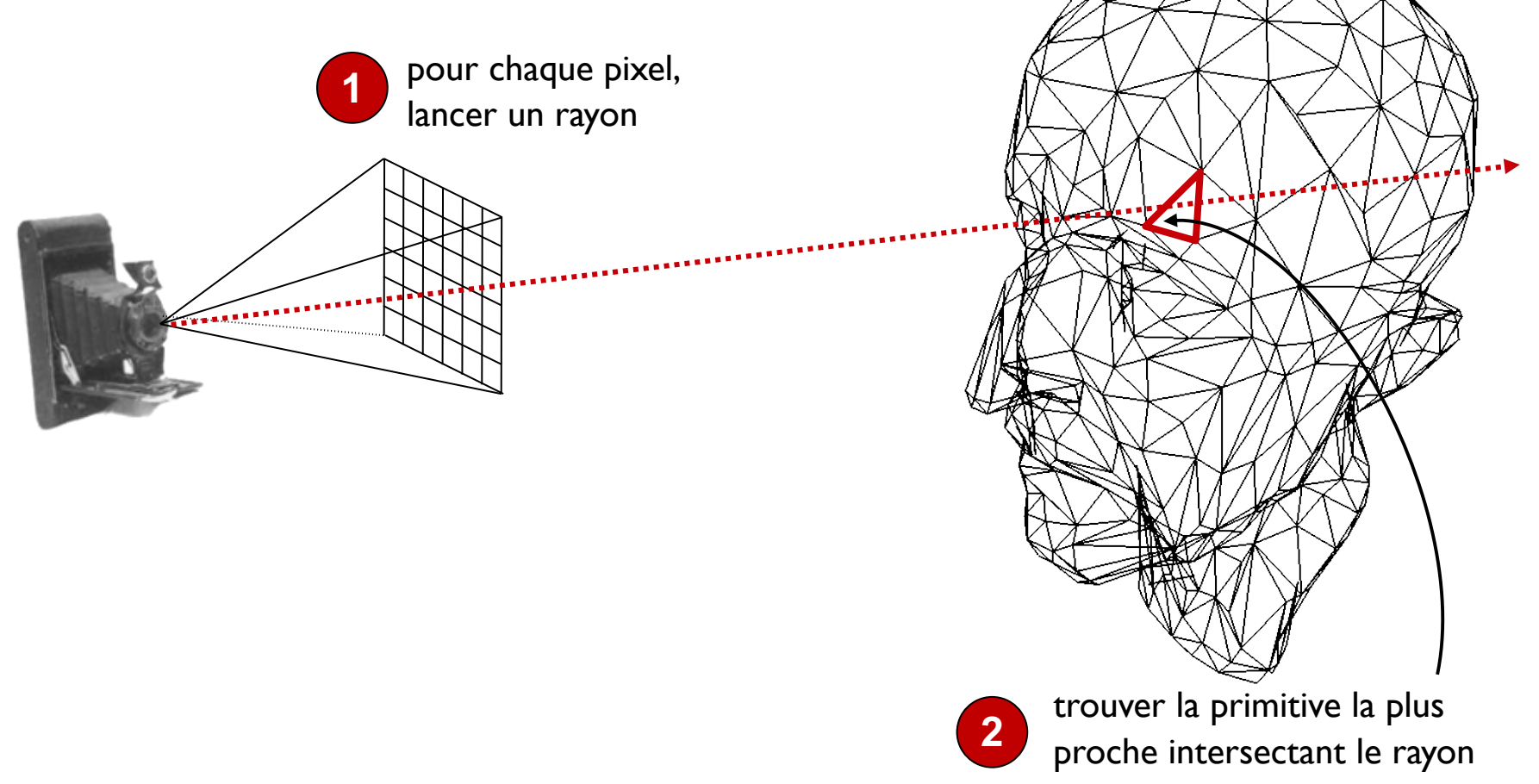

## **Visualiser une scène 3D**

### 2ème approche : **rastérisation**

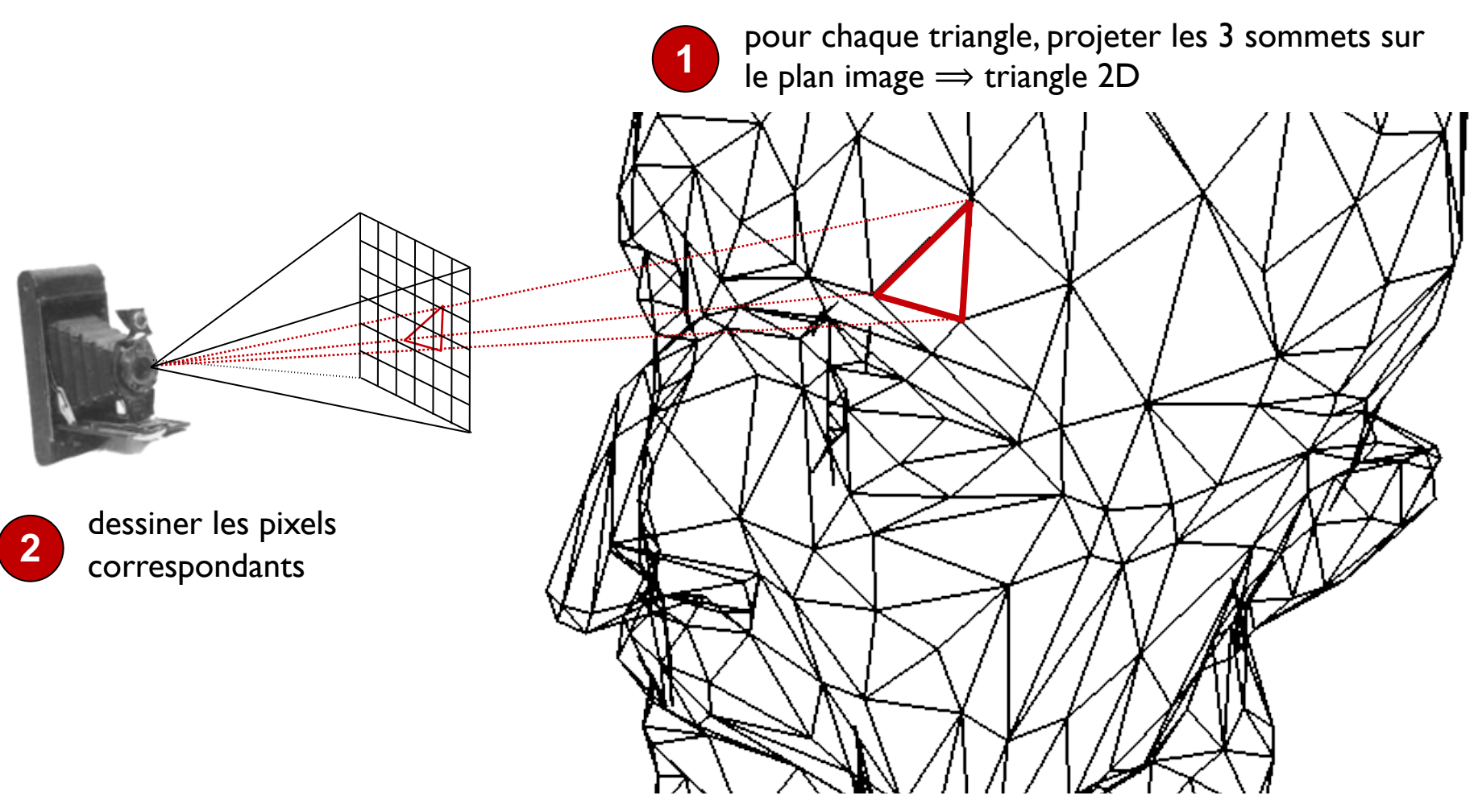

# **OpenGL (consortium Khronos)**

### **Bibliothèque graphique 2D/3D**

- API entre le GPU et le programme utilisateur
- rendu d'images composées de primitives
	- géométriques : points, lignes, polygones...
	- images : bitmap, textures…

### **Bas niveau** (relativement)

- machine à états, contrôlée par des commandes
- sait uniquement convertir un triangle 2D en pixels !  $\Rightarrow$  accéléré par le matériel graphique
- **Portable** (Linux, Windows, mac/iOS, Android, Web Browser) langage C + interfaces pour tous les autres langages (Java, Python, C#, OCaml, JavaScript, etc.)

## **Alternatives**

**DirectX** (Microsoft) : seulement Windows

**Metal** (Apple) : seulement macOS / iOS

**Vulkan** (Khronos) : **multiplateformes** (langage C)

- couche fine au dessus du driver GPU
- encore plus **bas niveau** (gestion manuelle de la mémoire, de la synchronisation, etc.)
- meilleurs performances (si bien utilisé)

### **Programmation GPU générique (GPGPU)**

OpenCL (Khronos), Cuda (Nvidia)

# **Pipeline graphique GPU**

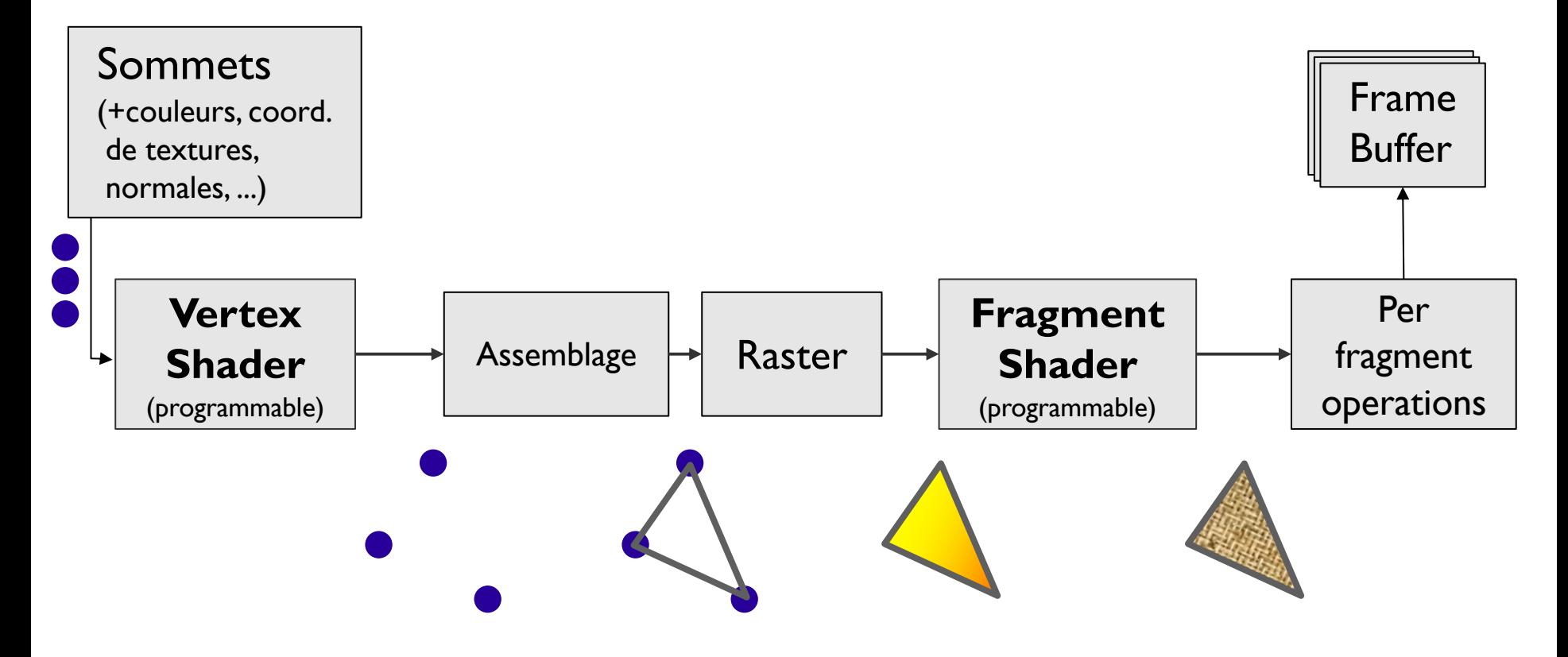

## **Langages de programmation**

**Shader** = (petit) programme exécuté sur le GPU

#### **Programmable via des langages de haut niveau**  (proches du C/C++)

- **GLSL** (OpenGL Shading Language)
	- compilateur intégré dans le driver OpenGL (>=2.0)
	- génération et compilation de code à la volée (shader = char\*)
	- standard ouvert
- **HLSL** (Microsoft) seulement pour DirectX

**Compilable** en un binaire intermédiaire **SPIR-V** (compatible avec Vulkan, OpenGL 4.6 et OpenCL)

# **Pipeline graphique GPU**

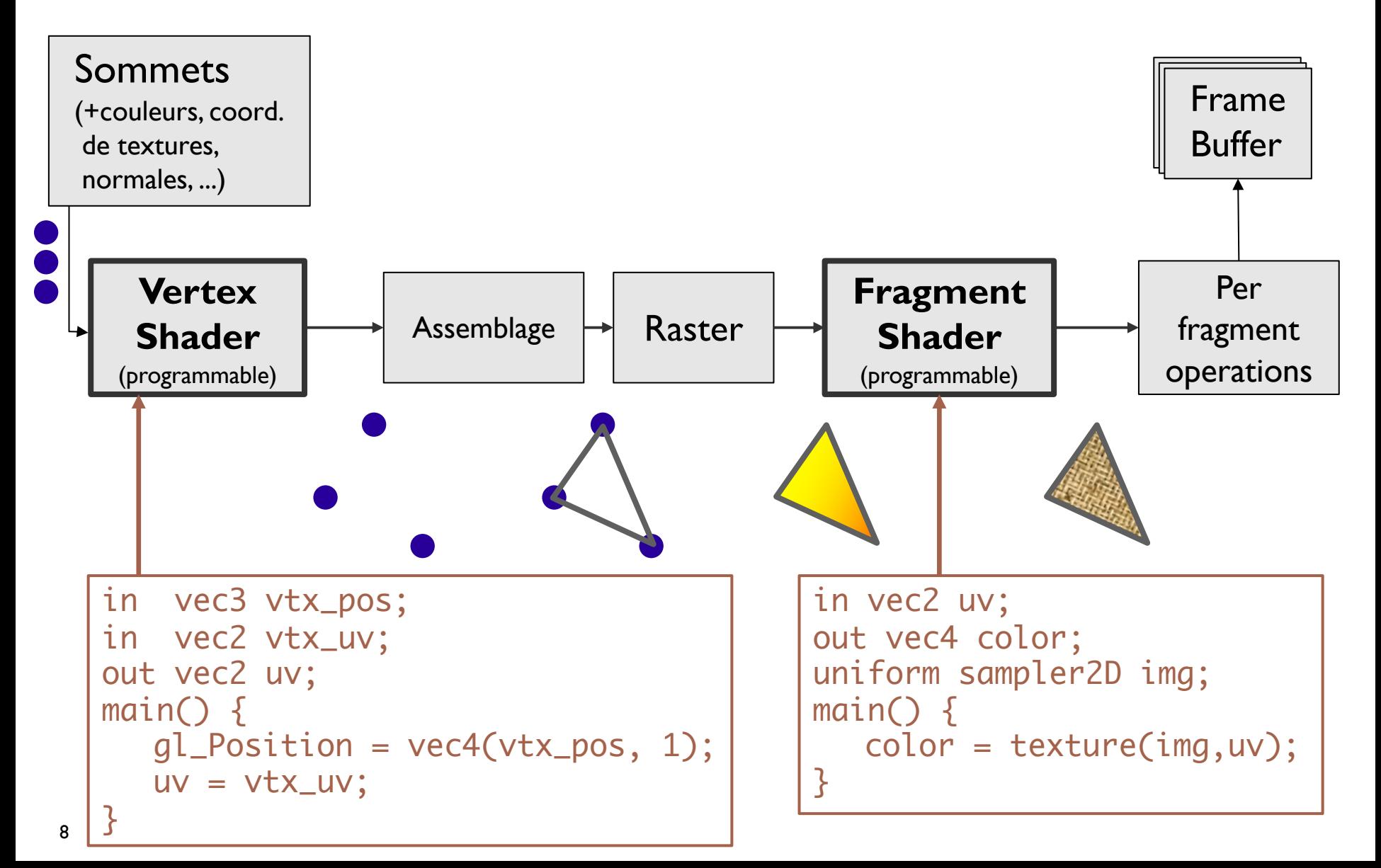

# **Pipeline graphique GPU**

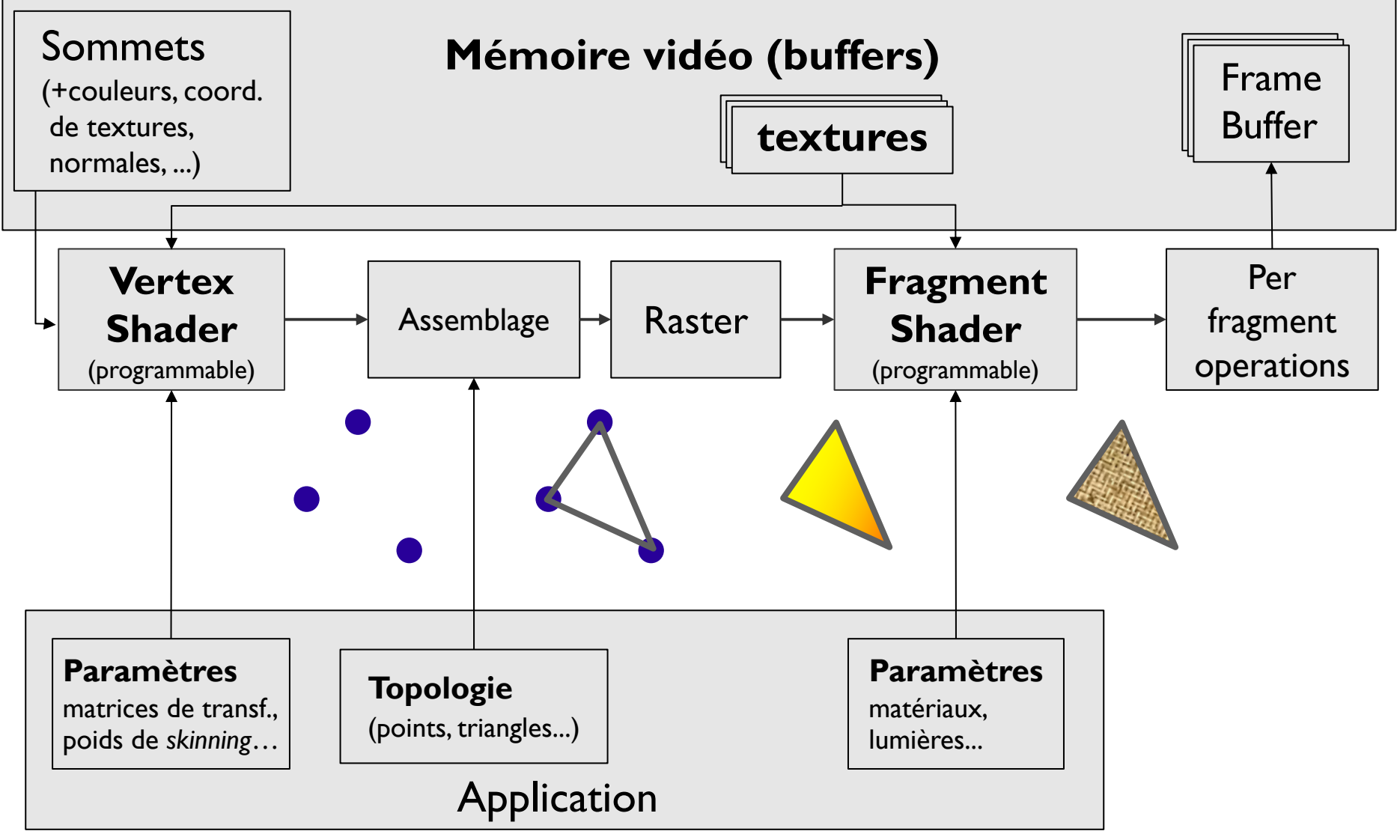

## **Opérations par fragment**

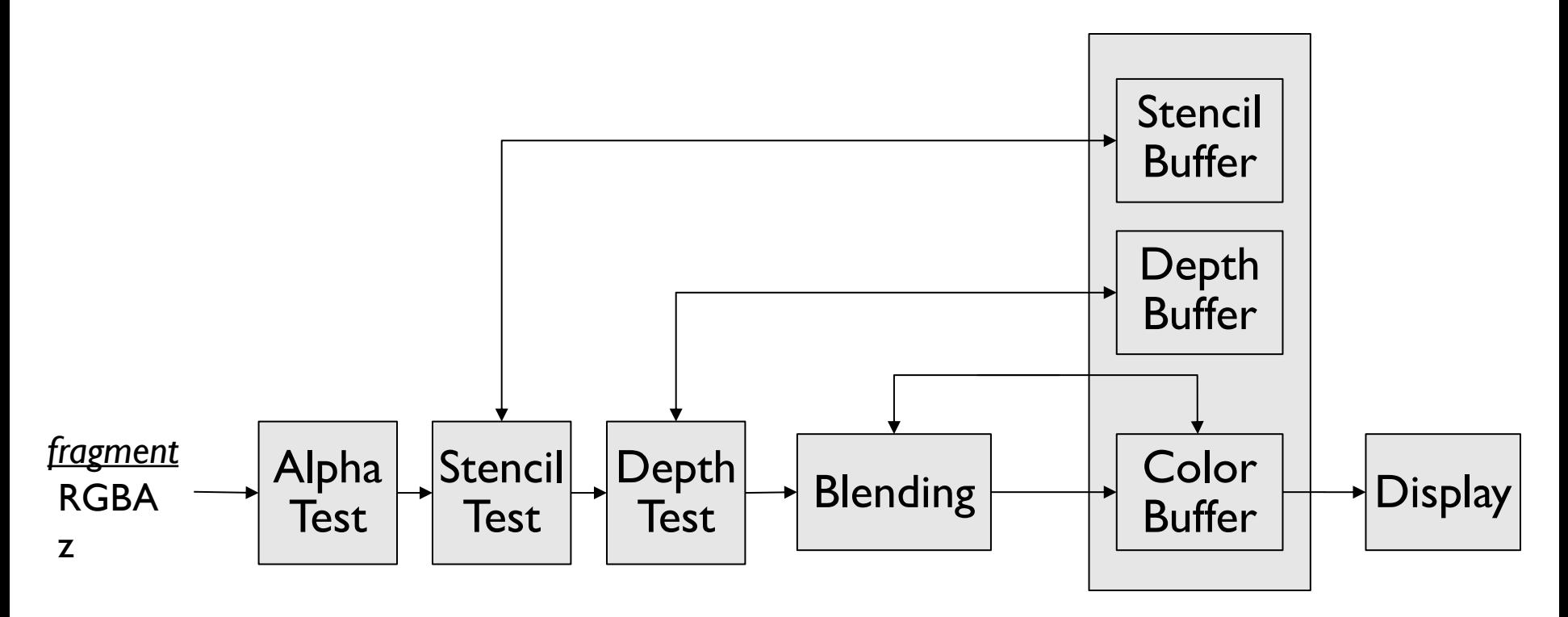